# Учимся создавать электронное портфолио

# ПОРТФОЛИО УЧИТЕЛЯ

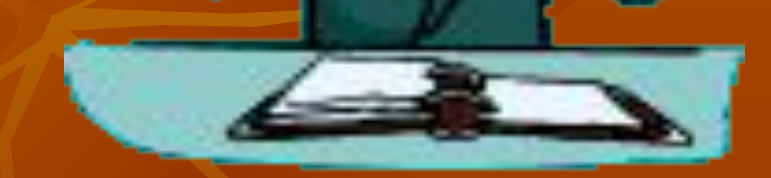

Муниципальное образовательное учреждение «Средняя общеобразовательная школа № 21\_\_ г. Дзержинска Нижегородской области»

#### **ПОРТФОЛИО**

**учителя \_\_\_\_\_\_\_\_\_\_\_\_\_\_\_\_\_\_\_\_\_\_\_\_\_**

(предмет)

(фамилия, имя, отчество)

**\_\_\_\_\_\_\_\_\_\_\_\_\_\_\_\_\_\_\_\_\_\_\_\_\_\_\_\_\_\_\_\_\_\_\_\_\_\_\_\_\_\_**

#### **г. дзержинск, 2009**

**Меняем шрифты и содержание по своему усмотрению, затем стираем эту запись.** 

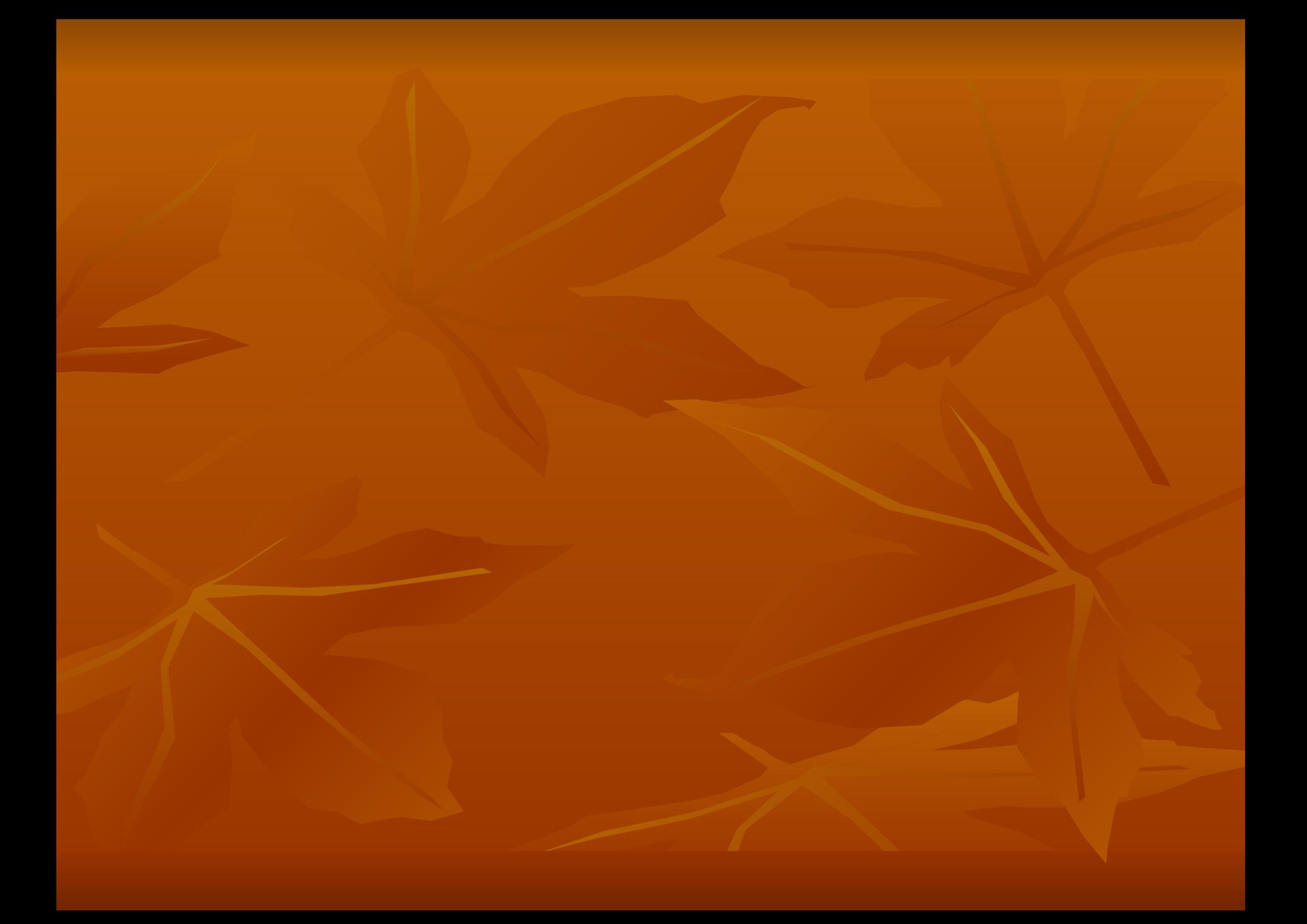

 **Введение (Пояснительная записка)**

 В Пояснительной записке необходимо указать, какие материалы включены в портфолио, и обосновать то, что именно эти материалы являются свидетельством профессионализма педагога.

 При этом важно, чтобы *обоснование выстраивалось относительно требований* к заявленной педагогом квалификационной категории. Помещение в портфолио не обоснованных педагогом материалов снижает ценность свидетельства профессионализма педагога Объём Введения (Пояснительной записки) – 3-6 страниц, (шрифт Times New Roman, кегль - 12, м/строчный интервал полуторный).

 Этот материал создаём в Word,е, помещаем в одну папку с презентацией а затем в Содержании делаем на него ссылку (гиперссылку) Файл после его использования удалить.

#### Примерные разделы портфолио *Содержание*

#### *Пояснительная записка (Введение) Раздел I.* **Общие сведения об учителе.**

 **Этот раздел позволяет судить о процессе индивидуального роста педагога**

- Фамилия, имя, отчество, год рождения.
- Копии документов об образовании (что и когда окончил.
- Полученная специальность, квалификация по диплому).
- Трудовой и педагогический стаж, стаж работы в данном ОУ.
- Копии документов, подтверждающих повышение квалификации.
- Наличие учёных и почётных званий и степеней.
- Копии документов о наиболее значимых правительственных наградах, грамоты, благодарственные письма.
- Копии дипломов различных конкурсов.
- Другие документы по усмотрению аттестуемого.
- Далее по каждой из этих позиций создаём слайд или группу слайдов куда печатаем заголовок (подзаголовки), переносим сканированную или фотокопию документа, если требуется - соответствующие пояснения. В дальнейшем эту запись и всё лишнее стираем

#### *Раздел II.* **Результаты педагогической деятельности**

**Материалы данного раздела должны давать представление о динамике результатов педагогической деятельности педагога за определенный период (последние 3 года)**

 материалы с результатами освоения обучающимися образовательных программ и сформированности у них ключевых компетентностей по преподаваемому предмету; сравнительный анализ деятельности педагогического работника за 3 года на основании:

- контрольных срезов знаний учащихся;
- участия воспитанников в школьных и областных олимпиадах, конкурсах;
- результатов промежуточной и итоговой аттестации учащихся;
- наличия медалистов; поступления выпускников в вузы по специальности;
- наличия победителей олимпиад, конкурсов, соревнований, интеллектуальных марафонов и др. и т.п.

#### Раздел III. Научно-методическая деятельность. (См. 7 и 8) слайды)

**В этот раздел помещаются методические материалы, свидетельствующие о профессионализме педагога:**

- материалы, в которых обосновывается выбор образовательной программы и комплекта учебнометодической литературы;
- материалы, в которых обосновывается выбор используемых образовательных технологий;
- материалы, содержащие обоснование применения в своей практике различных средств педагогической диагностики для оценки образова-тельных результатов;
- использование информационно-коммуникационных технологий в обра-зовательном процессе, технологий обучения детей с проблемами разви-тия и т.п.;
- работа в методическом объединении, сотрудничество с научно-мето-дическим информационным центром, ВУЗами и другими учреждениями;

## **Раздел III. Продолжение**

- участие в профессиональных и творческих педагогических конкурсах, в методических и предметных неделях;

- организация и проведение семинаров, «круглых столов», мастер-клас-сов и т.п.;

- проведение научных исследований;
- разработка авторских программ;
- подготовка творческого отчета, реферата, доклада, статьи;
- сценарии внеклассных мероприятий, фотографии и видеокассеты с за-писью проведённых мероприятий;
- программы элективных курсов;
- программы кружков и факультативов;
- список творческих работ, рефератов, учебно-

исследовательских работ, проектов, выполненных учащимися по предмету.

и т.п.

### *Раздел IV.* **Учебно-материальная база по предмету**

**В этом разделе помещается выписка из паспорта учебного кабинета (при его наличии). Раздел содержит документы:**

- список словарей и другой справочной литературы по предмету;
- список наглядных пособий (макеты, таблицы, схемы, иллюстрации, портреты и др.);
- наличие технических средств обучения (телевизор, видео магнитофон, музыкальный центр, диапроектор и др.);
- **наличие компьютера и компьютерных средств обучения**  (программы виртуального эксперимента, контроля знаний, мультимедийные электронные учебники и т.п.);
- аудио и видеопособия;
- наличие дидактического материала, сборников задач, упражнений, примеров рефератов и сочинений и т.п.;
- измерители качества обученности учащихся;
- другие документы по желанию учителя.

**Общий объем портфолио должен быть не менее 30** 

 **и не более 70 страниц формата А4. (В бумажном формате)**

**В электронном формате основная масса материала вынесена в гиперссылки или дополнительные файлы общей с презентацией папки «Портфолио учителя»**

**Грамотное оформление электронного портфолио учитывается.**

### Защита портфолио проводится публично на ШМО *Защита портфолио проводится в несколько этапов:*

- Презентация портфолио.
- Ответ на вопросы по существу представленных документов.
- Ознакомление учителя с рецензиями на работу.
- Пояснения аттестуемого учителя по замечаниям рецензентов.
- Обсуждение результатов защиты членами экспертной группы.
- Доведение до аттестуемого выводов и рекомендаций экспертной группы.

## **Что нужно уметь**

- Работать с текстами.
- Вставлять рисунки, фото, схемы и т.д.
- Делать гиперссылки на различные документы.
- Создавать таблицы в слайде и вставлять готовые таблицы.
- Создавать аналитические диаграммы.
- Использовать источники Internet.
- Лаконично выразить ёмкую мысль.
- Не перегружать отдельные слайды, уметь расчленять материал на содержательные и выразительные компоненты.
- Помните, что преэентация функционально отлична от доклада.

Рады Вам помочь.